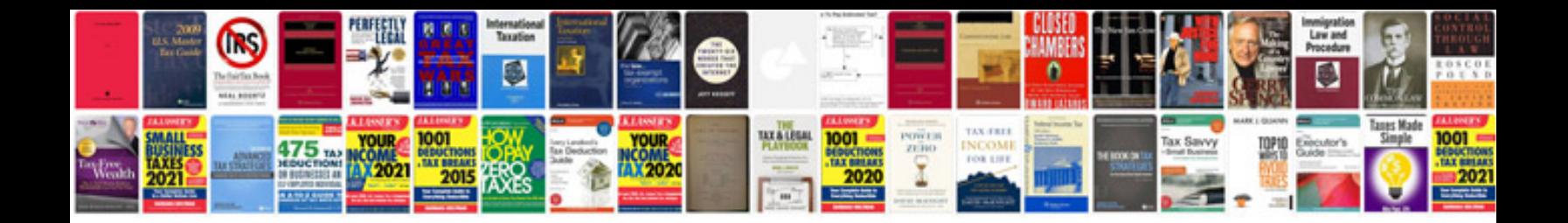

**Avermedia document camera manual**

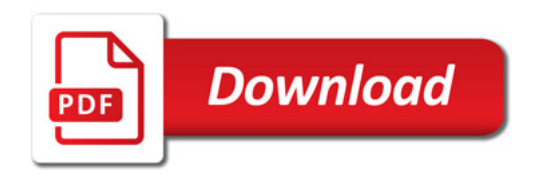

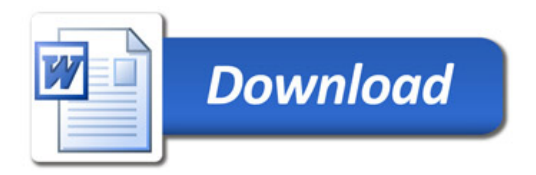